## Fichier:Retouche image gif 2.jpg

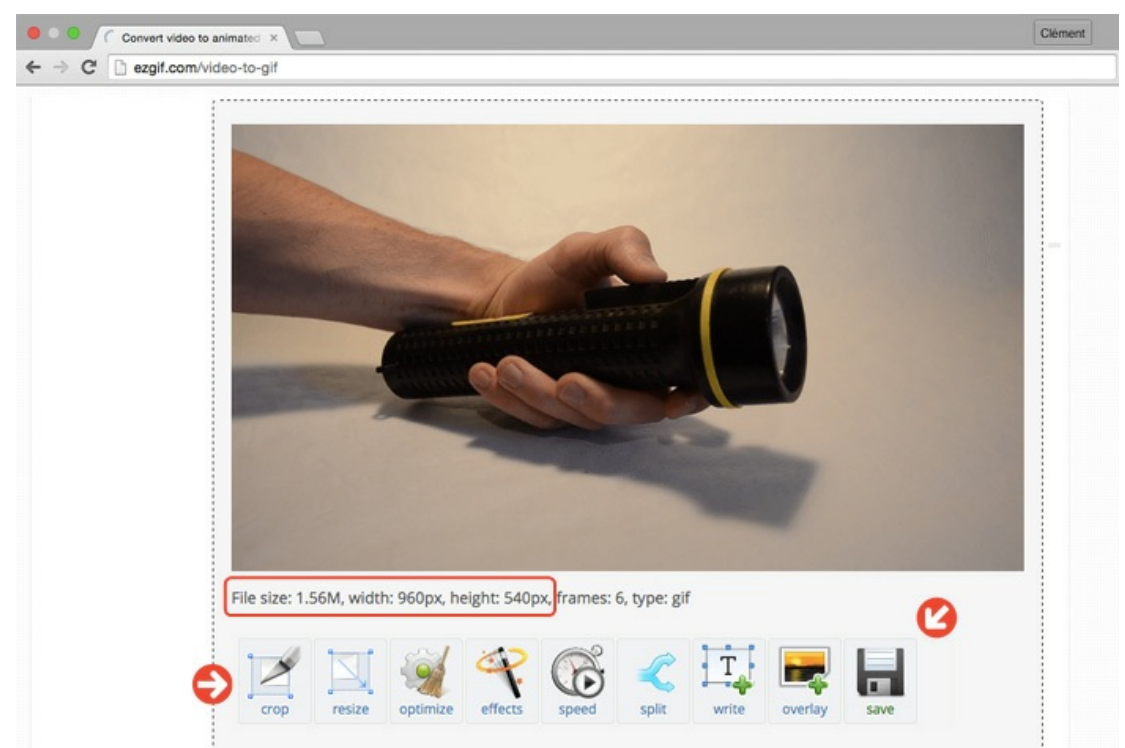

Pas de plus haute résolution disponible.

[Retouche\\_image\\_gif\\_2.jpg](https://wikifab.org/images/a/a1/Retouche_image_gif_2.jpg) (700 × 467 pixels, taille du fichier : 73 Kio, type MIME : image/jpeg)

## Historique du fichier

Cliquer sur une date et heure pour voir le fichier tel qu'il était à ce moment-là.

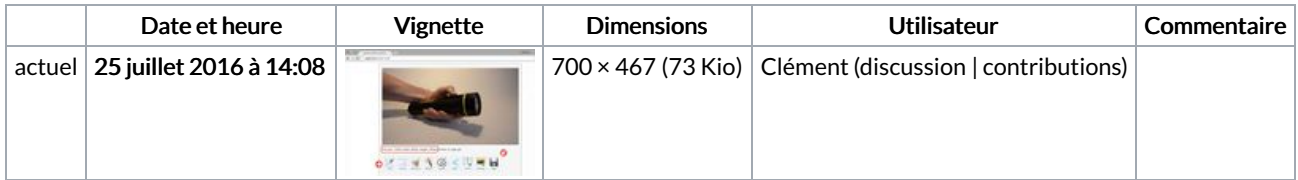

Vous ne pouvez pas remplacer ce fichier.

## Utilisation du fichier

Les 2 pages suivantes utilisent ce fichier :

Réussir vos photos de [tutoriels](https://wikifab.org/wiki/R%25C3%25A9ussir_vos_photos_de_tutoriels) Réussir vos photos de [tutoriels/fr](https://wikifab.org/wiki/R%25C3%25A9ussir_vos_photos_de_tutoriels/fr)

## Métadonnées

Ce fichier contient des informations supplémentaires, probablement ajoutées par l'appareil photo numérique ou le numériseur utilisé pour le créer. Si le fichier a été modifié depuis son état original, certains détails peuvent ne pas refléter entièrement l'image modifiée.

Logiciel utilisé | Adobe Photoshop CS5 Macintosh